# **Безопасность в глобальной Сети. Защити свои персональные данные**

### **Классные часы(5-6 классы)**

## **Октябрь 2021 года**

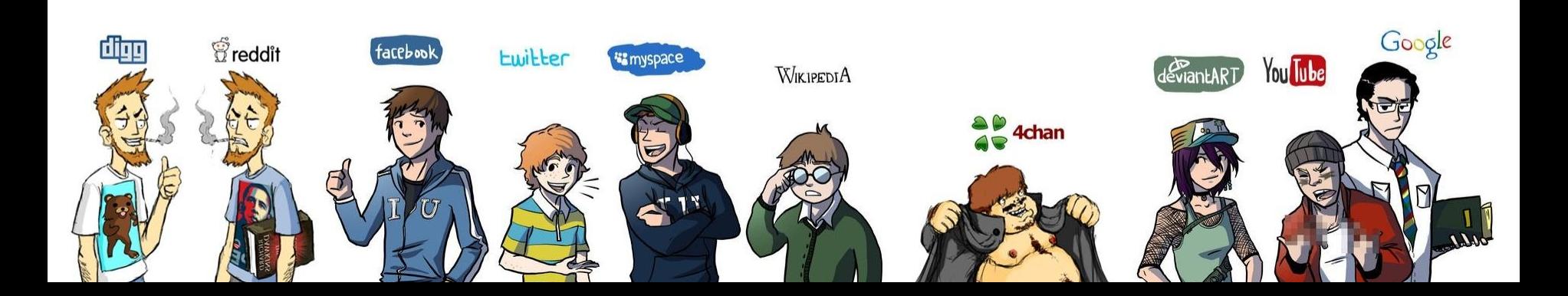

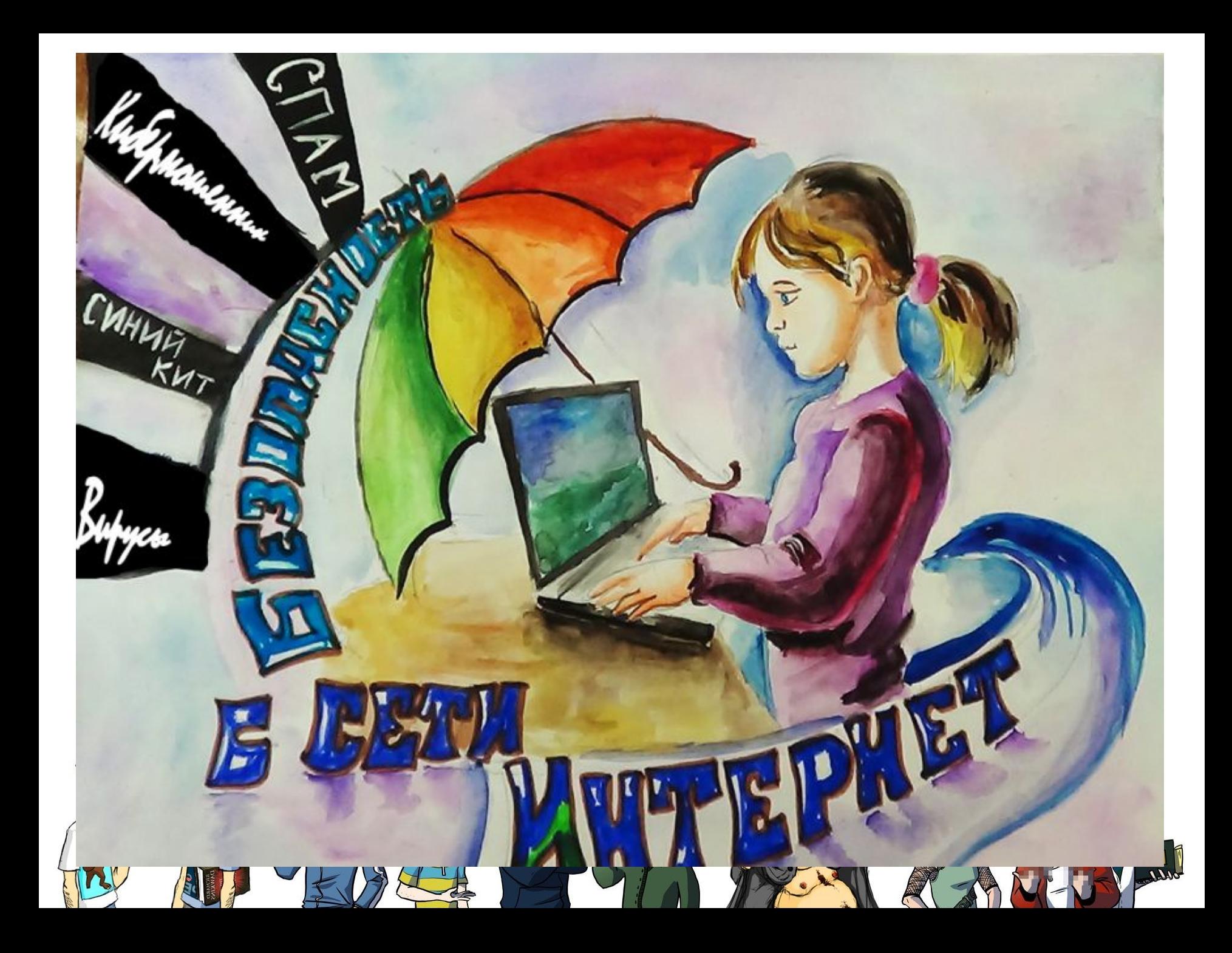

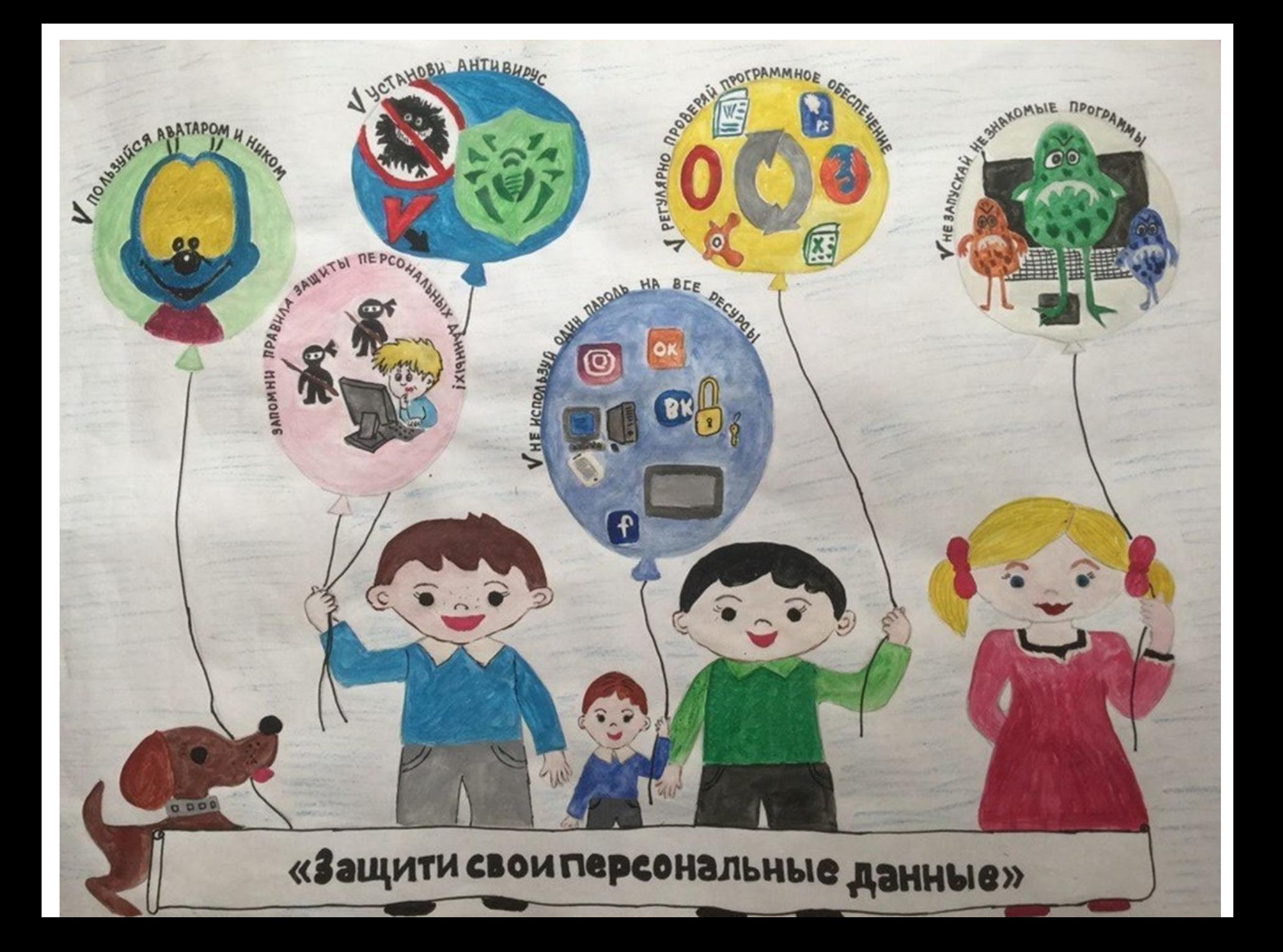

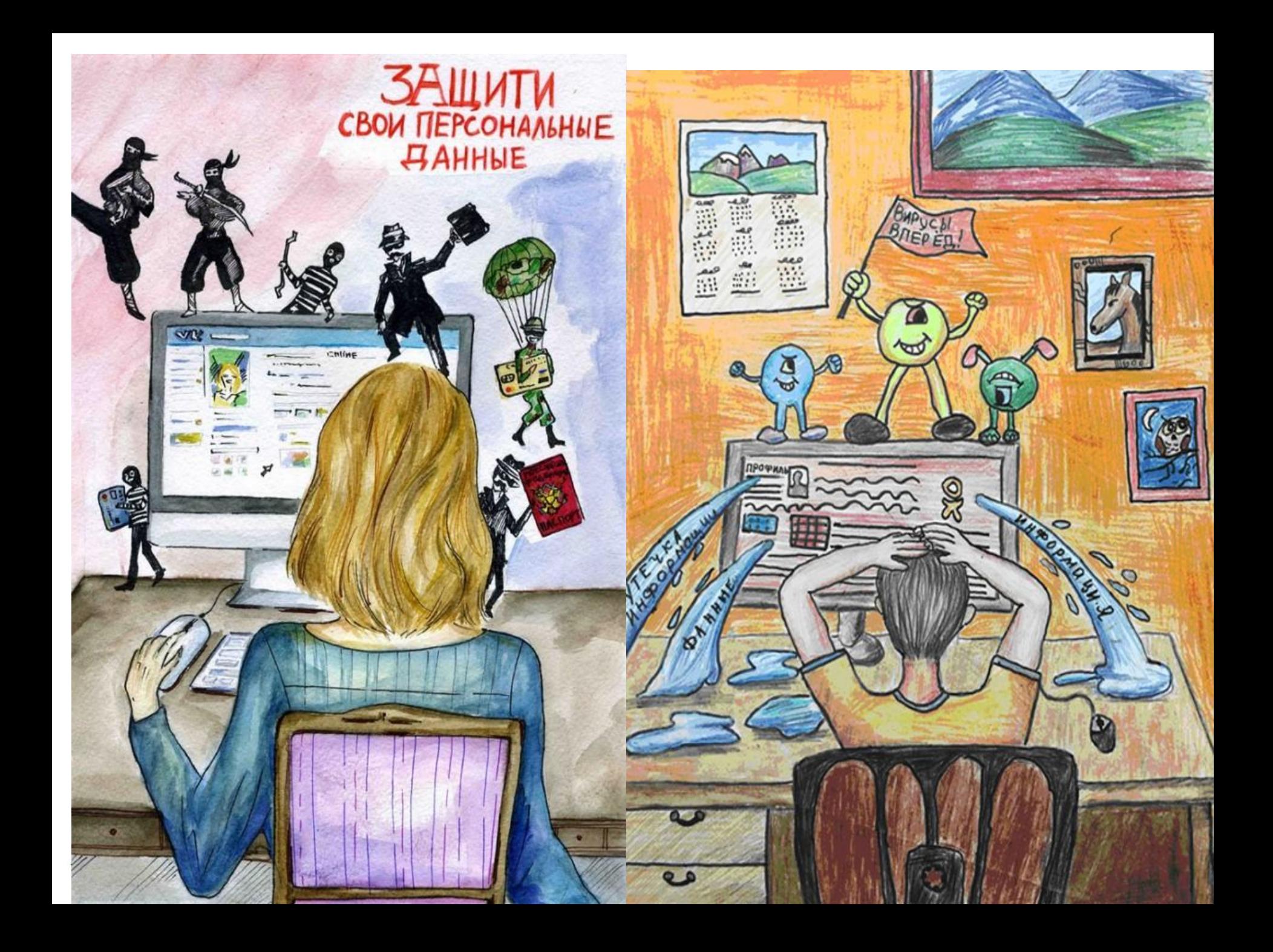

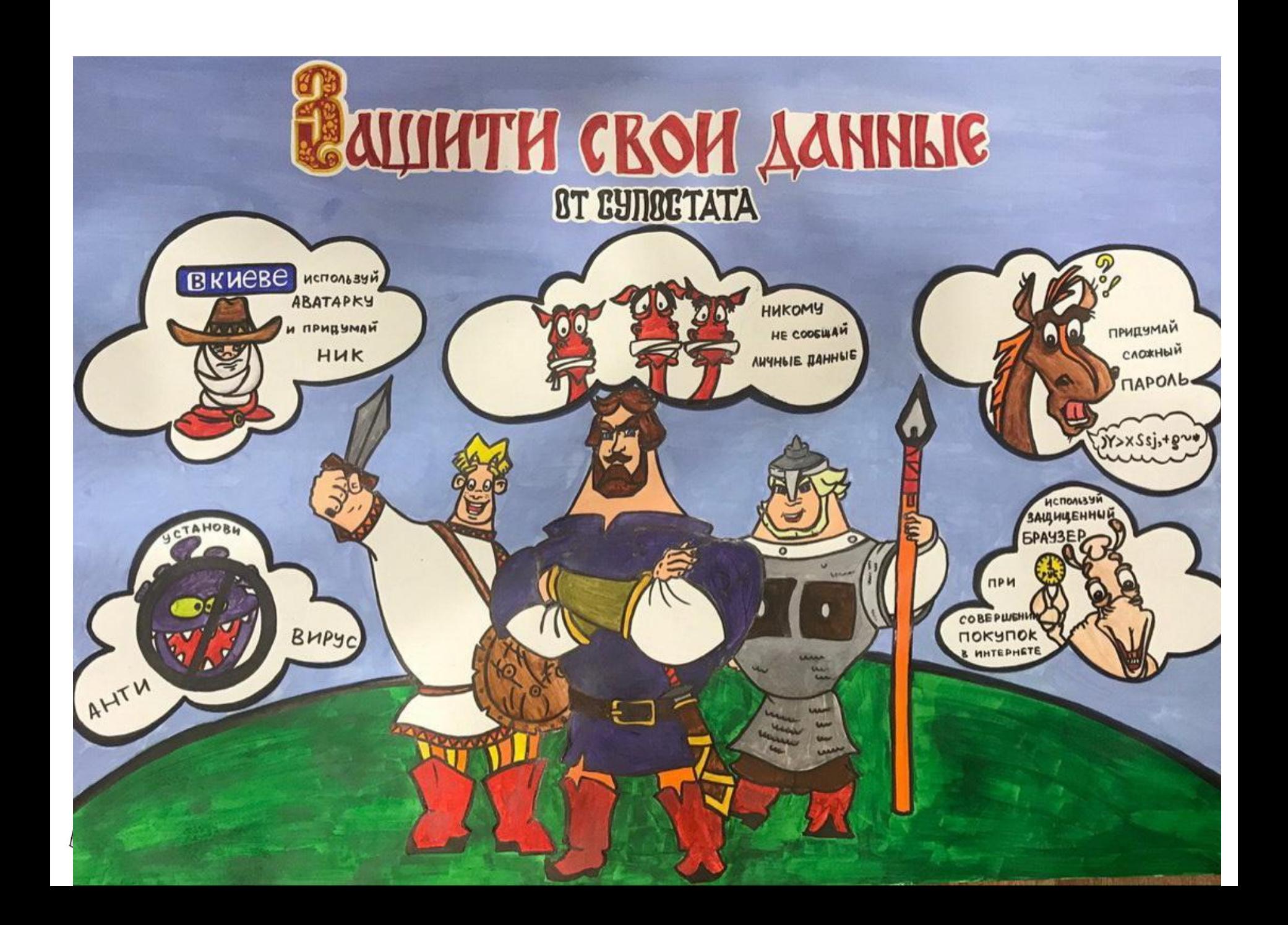

#### **Вредоносная программа** (другие термины: **зловредная**

**программа**, **вредонос, зловред**; англ. *malware* контаминация слов *malicious* и *software*) любое программное обеспечение, предназначенное для получения несанкционированного доступа к вычислительным ресурсам самой ЭВМ или к информации, хранимой на ЭВМ, с целью несанкционированного использования ресурсов ЭВМ или причинения вреда (нанесения ущерба) владельцу информации, и/или владельцу ЭВМ, и/или владельцу сети ЭВМ, путём копирования, искажения, удаления или подмены информации. Многие антивирусы считают крэки (кряки), кейгены и прочие программы для взлома приложений вредоносными программами, или потенциально опасными.

На жаргоне некоторых специалистов вредоносные программы называются также термином «*вирус*».

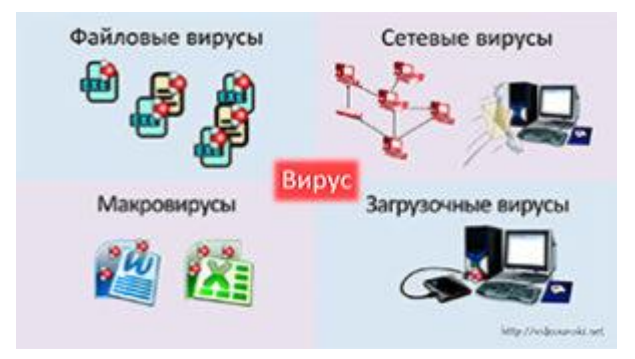

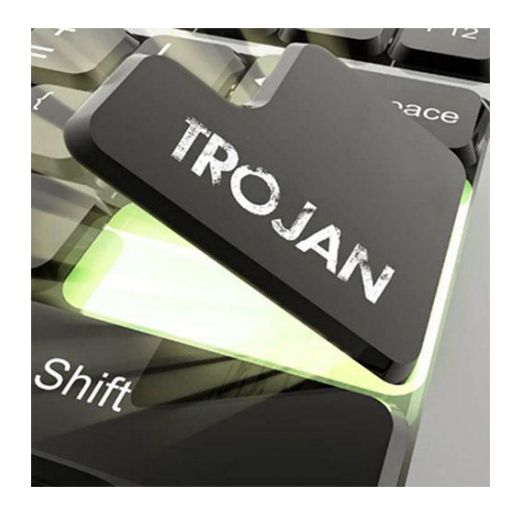

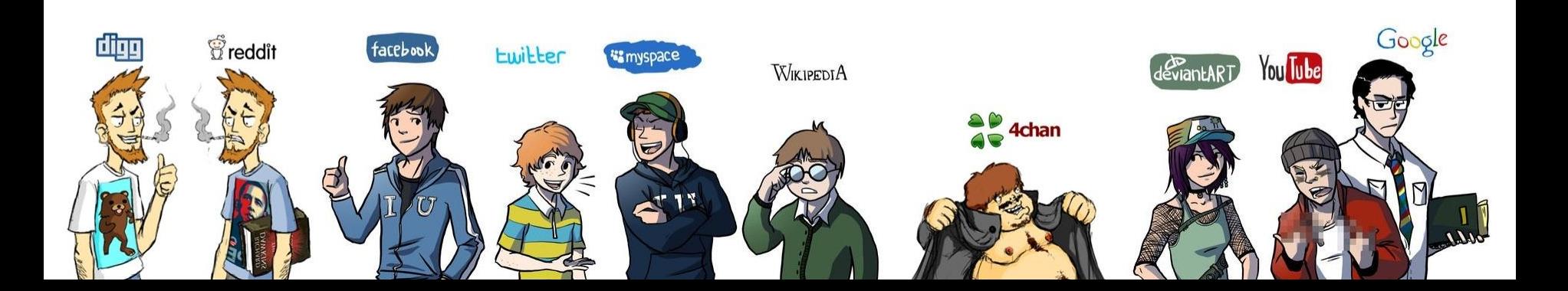

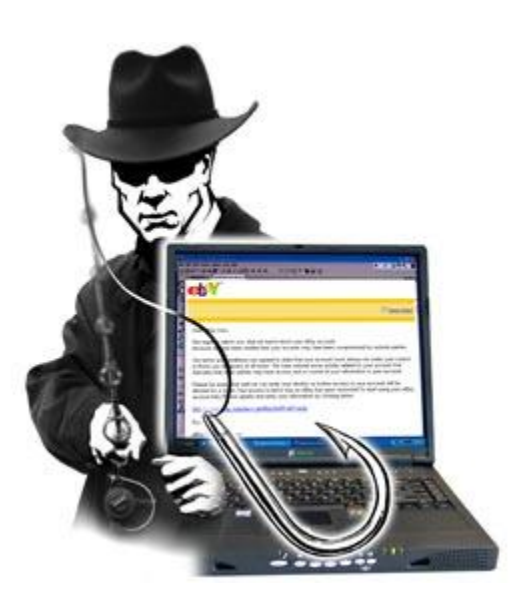

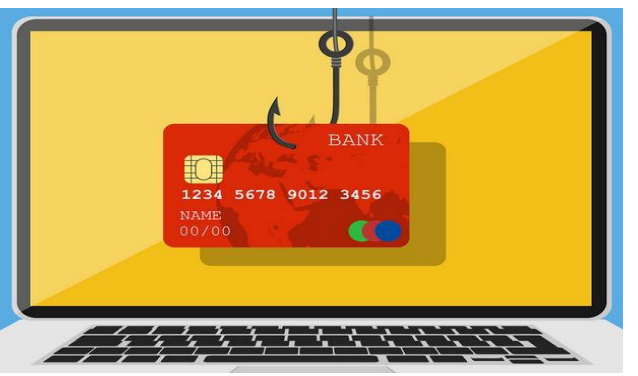

facebook

 $\hat{\mathbb{E}}$  reddit

**Фи́ шинг** (англ. *phishing* от *fishing* «рыбная ловля, выуживание») — вид интернет-мошенничества, целью которого является получение доступа к конфиденциальным

данным пользователей — логинам и паролям. Это достигается путём проведения массовых рассылок электронных писем от имени популярных брендов, а также личных сообщений внутри различных сервисов, например, от имени банков или внутри социальных сетей. В письме часто содержится прямая ссылка на сайт, внешне неотличимый от настоящего, либо на сайт с редиректом. После того как пользователь попадает на поддельную страницу, мошенники пытаются различными психологическими приёмами побудить пользователя ввести на поддельной странице свои логин и пароль, которые он использует для доступа к определённому сайту, что позволяет мошенникам получить доступ к аккаунтам и банковским счетам.<sub>9<sup>le</sup></sub>

**WIKIPEDIA** 

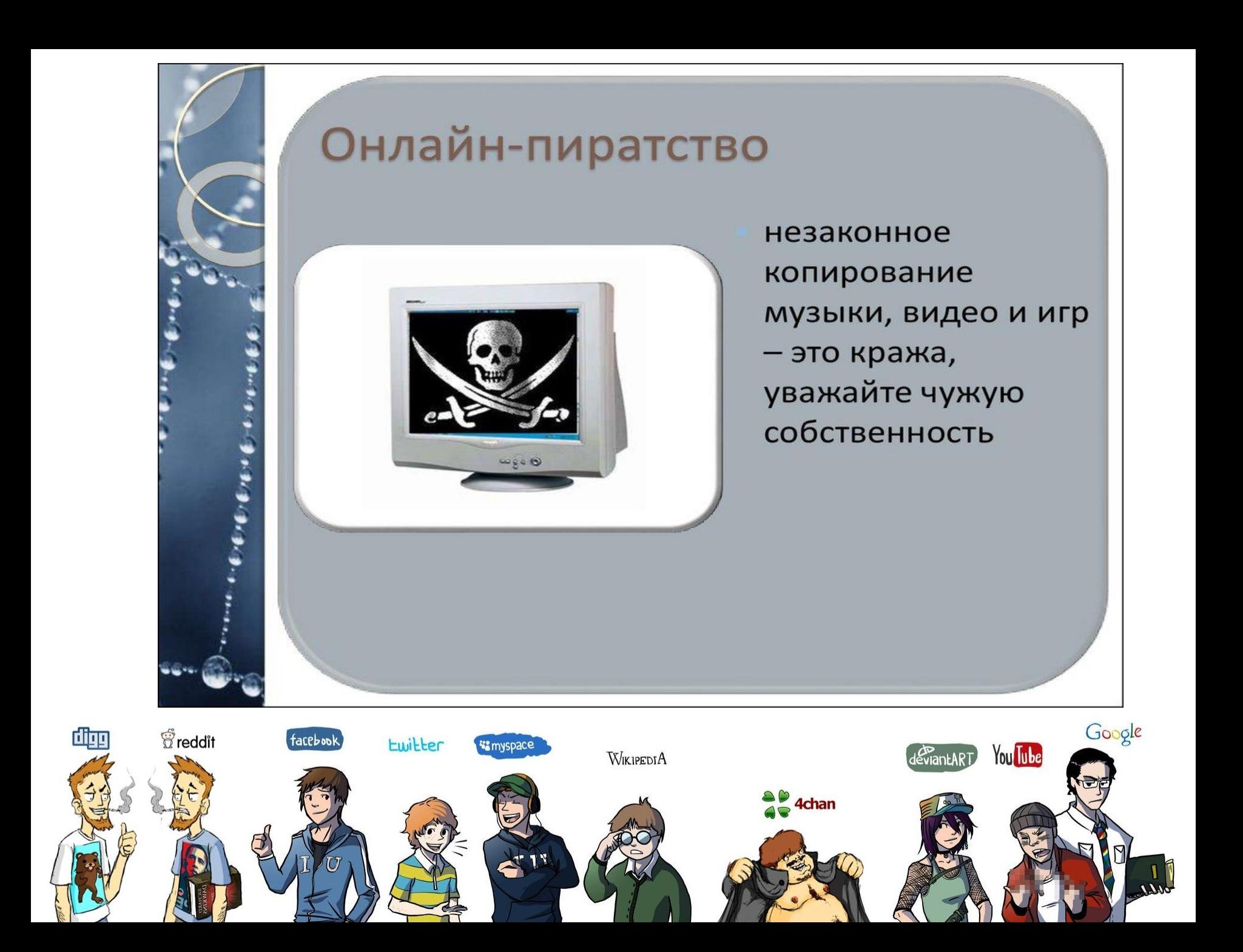

## Интернет-хулиганство

нельзя использовать сеть для хулиганства, распространени я сплетен или угроз другим людям, уважайте других пользователей

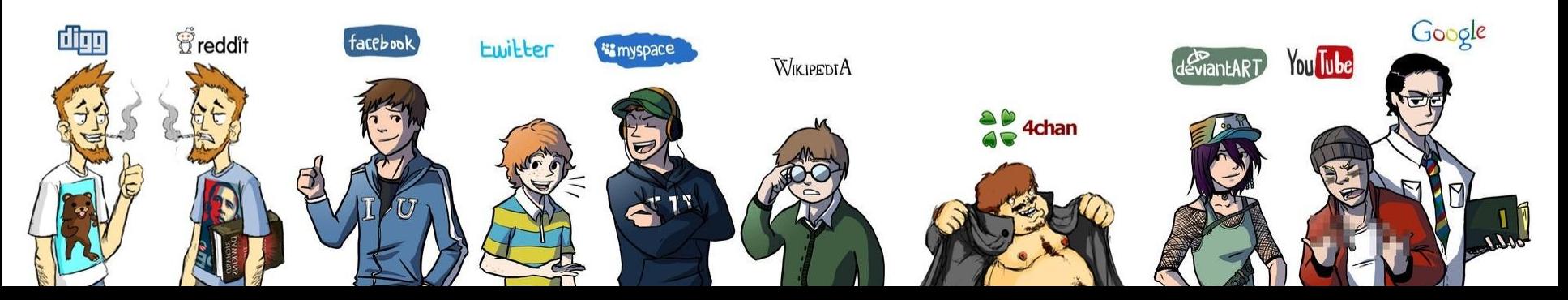

Персональные данные - это любая информация, относящаяся к прямо или косвенно определенному или определяемому физическому лицу (субъекту персональных данных).

Это та информация, которая позволяет нам узнать человека в толпе, идентифицировать и определить как конкретную личность. Идентифицирующих данных огромное множество, к ним относятся:

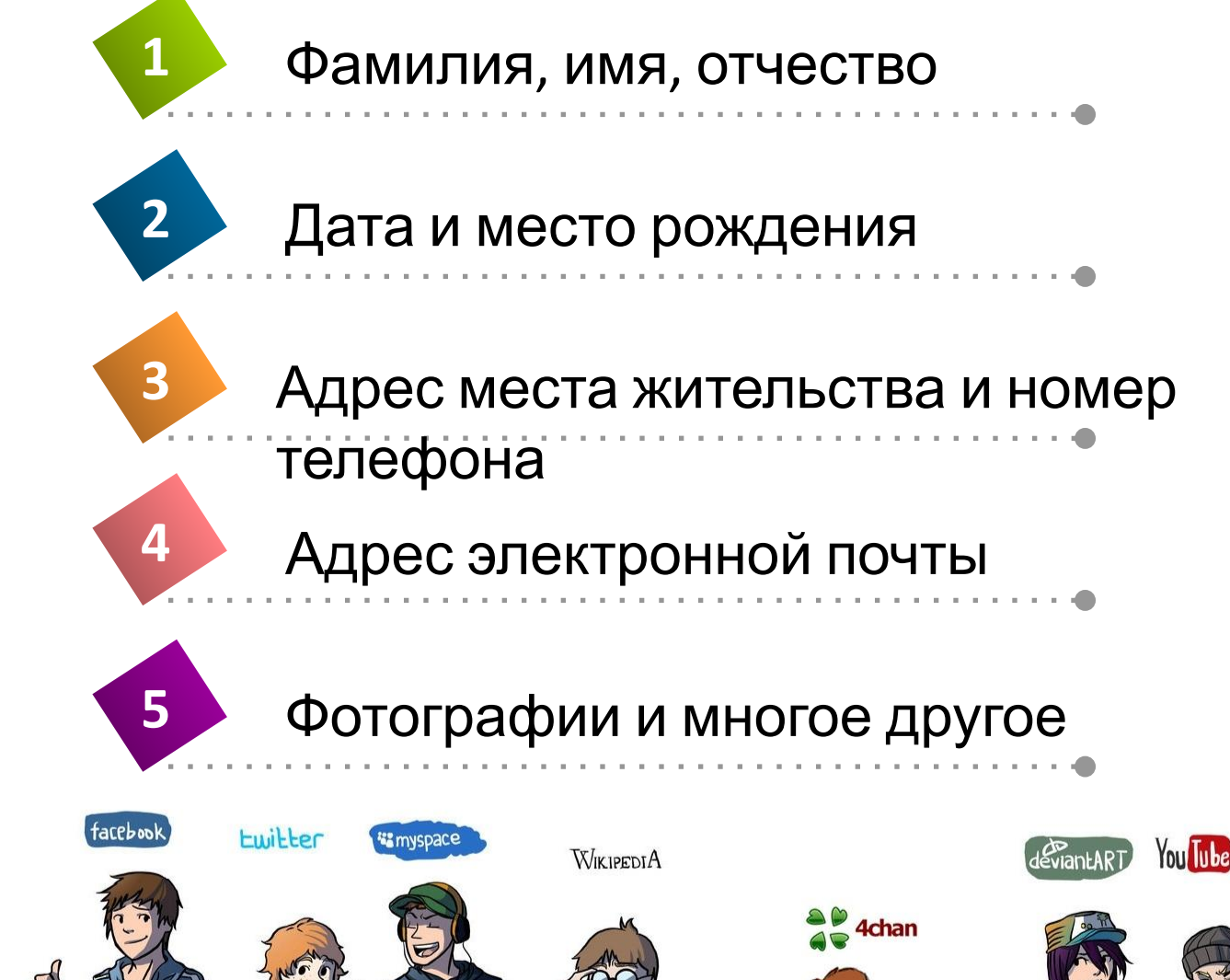

大王

*<u>o*reddit</u>

Google

#### *ПОМНИТЕ!*

● После публикации информации в Интернете ее больше НЕВОЗМОЖНО будет контролировать и удалять каждую ее копию

#### *ПРОВЕРЯЙТЕ!*

● Всегда удостоверяйтесь в том, что Вам известно, кому предоставляется информация, и Вы понимаете, в каких целях она будет использоваться

#### *ДУМАЙТЕ!*

● Благоразумно ли размещать личную информацию на собственном веб-сайте, если невозможно быть уверенным в целях ее использования?

#### *ОБРАЩАЙТЕ ВНИМАНИЕ!*

● Имена студентов, их фотографии и другая личная информация с классного журнала может публиковаться на веб-сайте техникума только с согласия студентов и их родителей

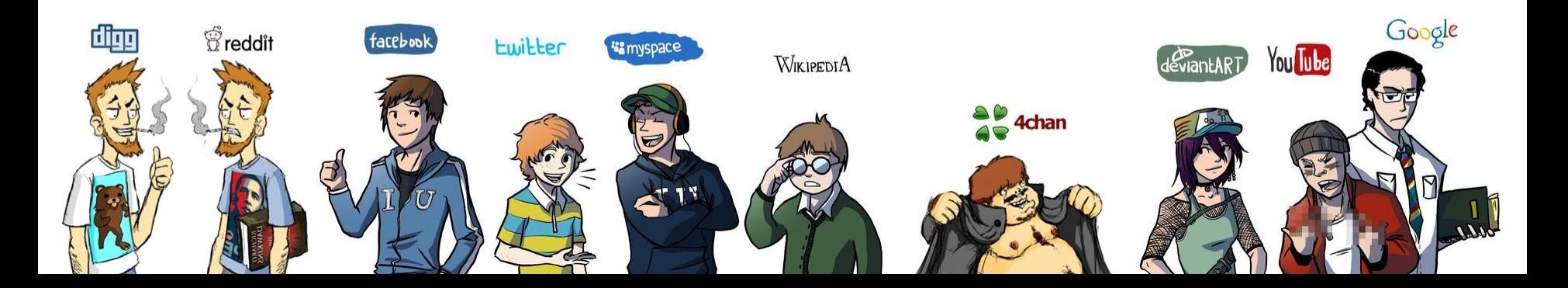

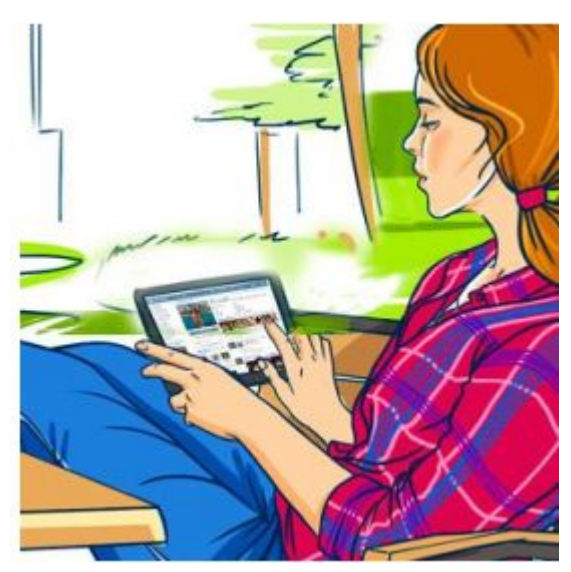

## **Как защитить персональные данные в Сети**:

- •Ограничьте объем информации о себе, находящейся в Интернете. Удалите лишние фотографии, видео, адреса, номера телефонов, дату рождения, сведения о родных и близких и иную личную информацию
- •Не отправляйте видео и фотографии людям, с которыми вы познакомились в Интернете и не знаете их в реальной жизни
- •Отправляя кому-либо свои персональные данные или конфиденциальную информацию, убедитесь в том, что адресат – действительно тот, за кого себя

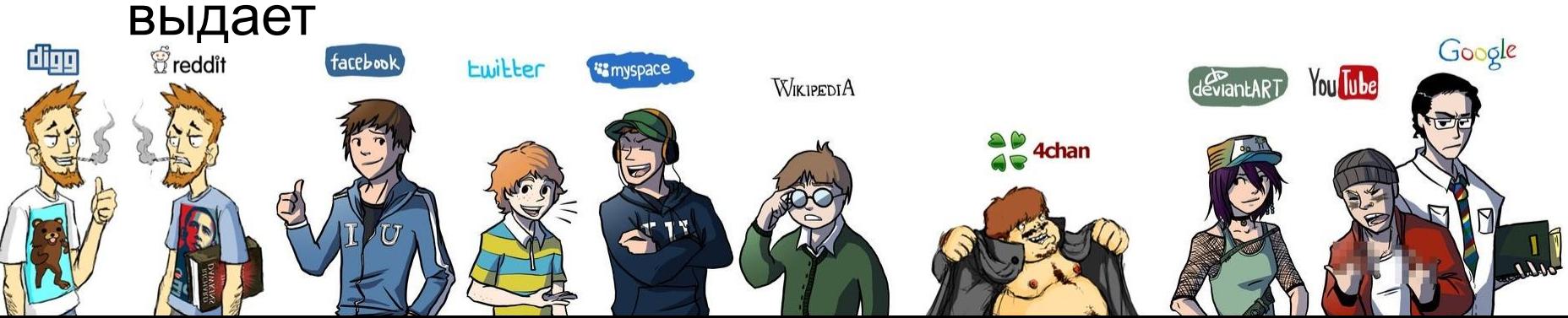

Как защитить персональные данные в Сети:

- Если в сети Интернет кто-то просит предоставить Ваши персональные данные, например, место жительства или наименование техникума, группы, иные данные, посоветуйтесь с родителями, педагогом или взрослым человеком, которому Вы доверяете
- •Используйте только сложные пароли, разные для разных учетных записей и сервисов. Старайтесь периодически их менять
- •Заведите себе два адреса электронной почты частный, для переписки (приватный  $\boldsymbol{\mathsf{M}}$ малоизвестный, который Вы никогда He публикуете в общедоступных источниках),  $\boldsymbol{\mathsf{M}}$ публичный - для открытой деятельности  $(\text{q}$  apymes. Hat  $\Omega$   $(\text{q}$   $\text{q}$   $\text{q}$ Google You Tube  $d$   $\mathcal{E}$   $\mathcal{E}$  **WIKIPEDIA**

## **Что делать**, **если вы обнаружили в Интернете оскорбительные тексты о себе или о своих фотографиях**

- •Сохраните все страницы, на которых найден это материал, для последующих действий
- •Если по сайту или его адресу можно определить поставщика услуг, необходимо связаться с ним. Поставщик услуг может удалить текст и, вероятно, раскрыть личность автора. Кроме того, можно попросить собственного оператора Интернета связаться с администратором данного сайта и запросить удаление материалов
- •Если администратор сайта отказался вам помочь, прекратите пользоваться таким ресурсом и удалите оттуда свои данные
- •Если оскорбление очень серьезное и является преступлением, обратитесь в полицию

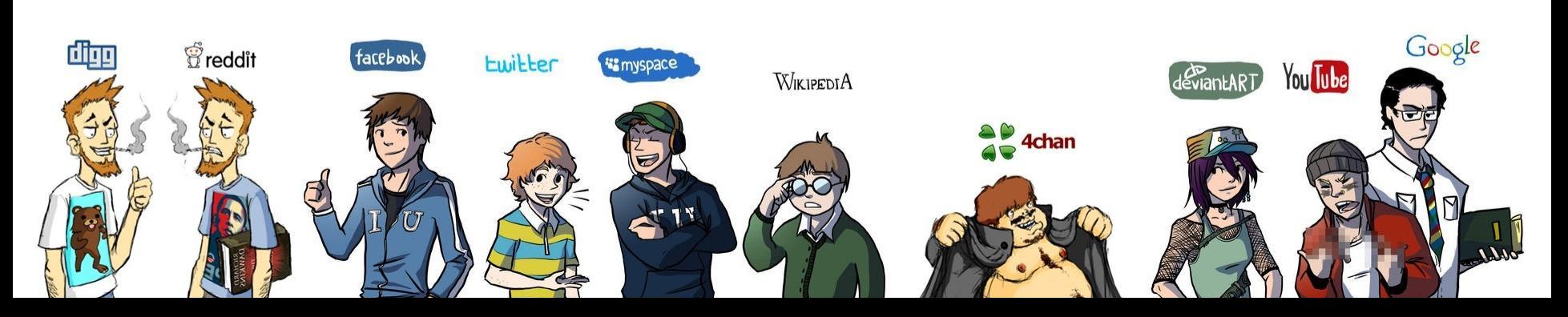

- •Кроме того, можно настроить параметры программы работы с электронной почтой так, чтобы сообщения от определенного отправителя поступали в отдельную папку (спам). В этом случае их можно не читать
- •Если известен адрес электронной почты отправителя, оскорбившего Вас, можно отправить копию злонамеренного сообщения поставщику услуг Интернета и попросить его удалить этот адрес электронной почты
- •Если адрес электронной почты отправителя неизвестен, обратитесь за помощью к поставщику услуг Интернета.
- http://персональныеданные. дети/ здесь вы найдете различные материалы, которые были разработаны специалистами Роскомнадзора, не только для педагогов и родителей, которые хотят помочь детям понять важность конфиденциальности личной жизни при использовании цифровых технологий, но также для **штиолодых людей, которые с легкостью и энтузиазмом использую** сеть Интернет

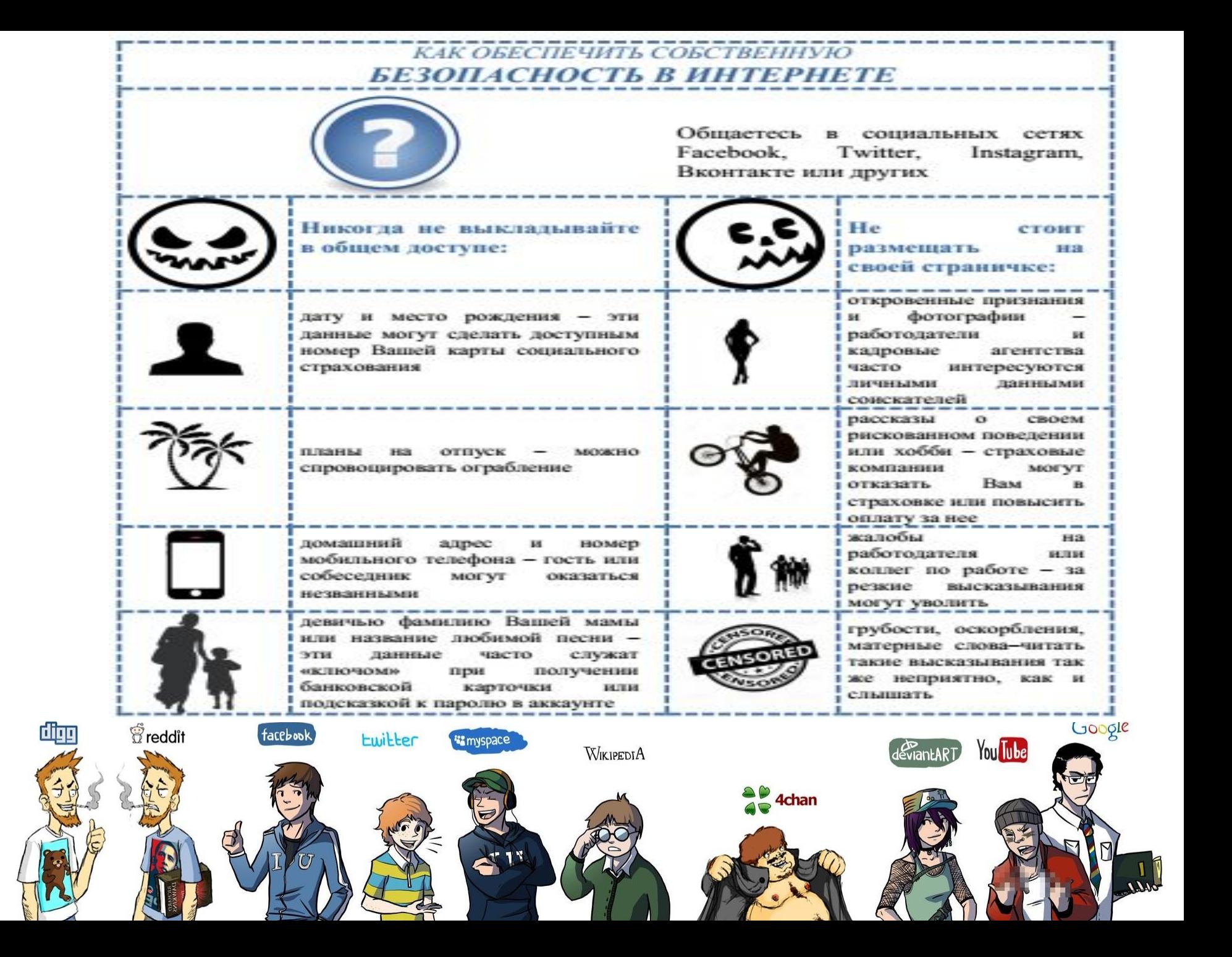

#### Сетевой этикет, сетикет, нетикет

(от англ. net «сеть»  $+$  фр. etiquette «этикет») — неологизм правил поведения, общения в Сети, традиции и культуры интернет-сообщества, которых придерживается большинство.

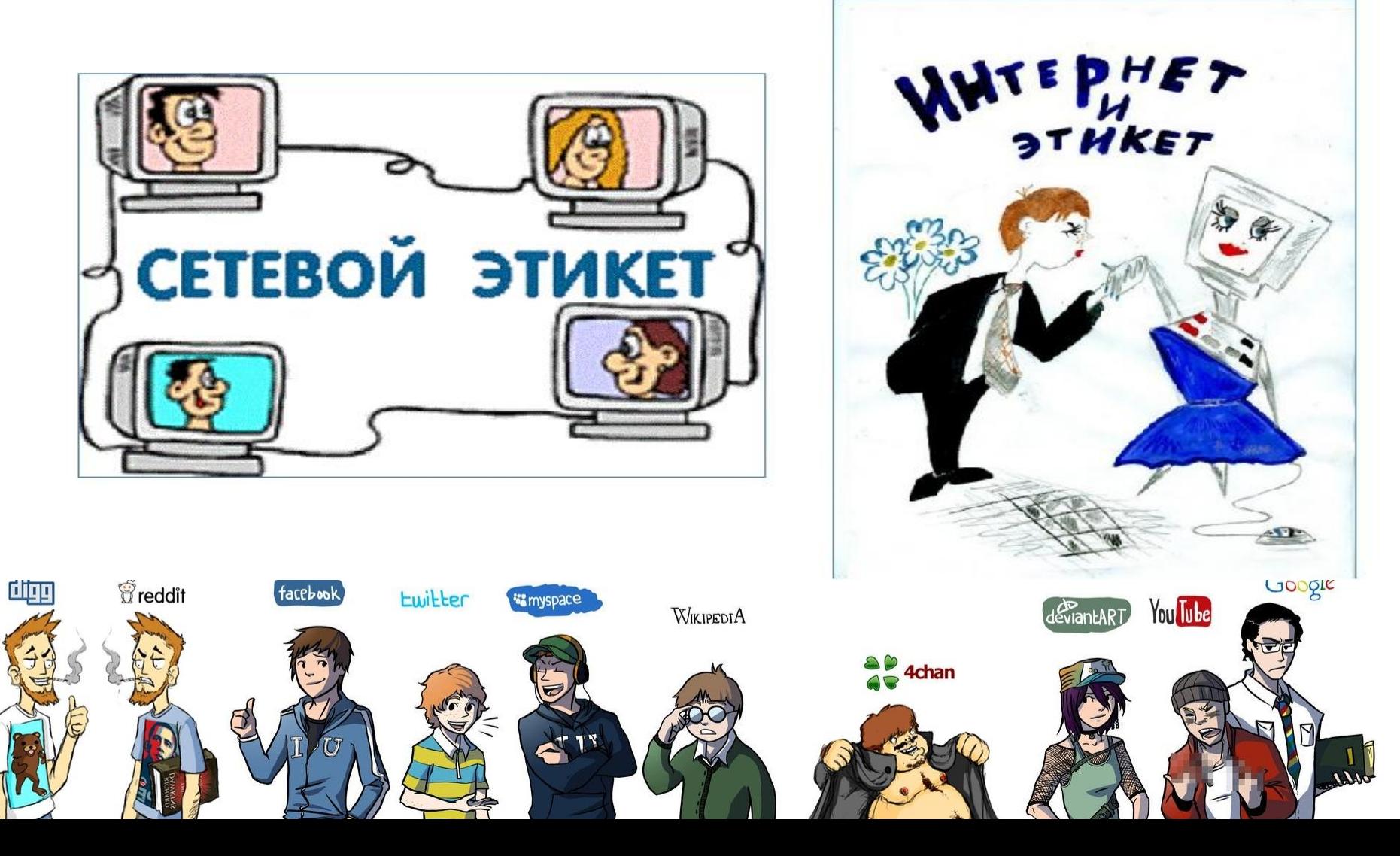

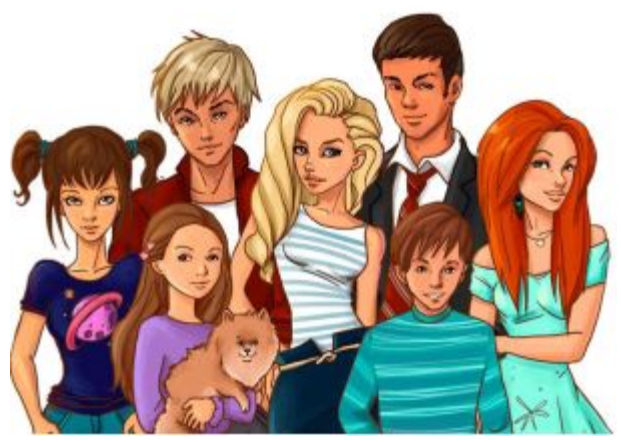

# **Дополнительн ые пожелания**

- Обсудите со взрослыми и друзьями опасные последствия предоставления личной информации
- Пользователям НИКОГДА не следует сообщать пароли НИКОМУ, даже давним друзьям, и периодически пароль менять
- Интернет является общественным местом. Перед публикацией любой информации или фотографий следует помнить, что любой сможет получить к ним доступ. Чтобы выяснить, какая информация о Вас доступна в Сети, используйте поисковый модуль и в качестве поискового слова введите собственное имя
- Если вы получили отрицательный опыт размещения информации в сети Интернет, поговорите об этом со взрослыми

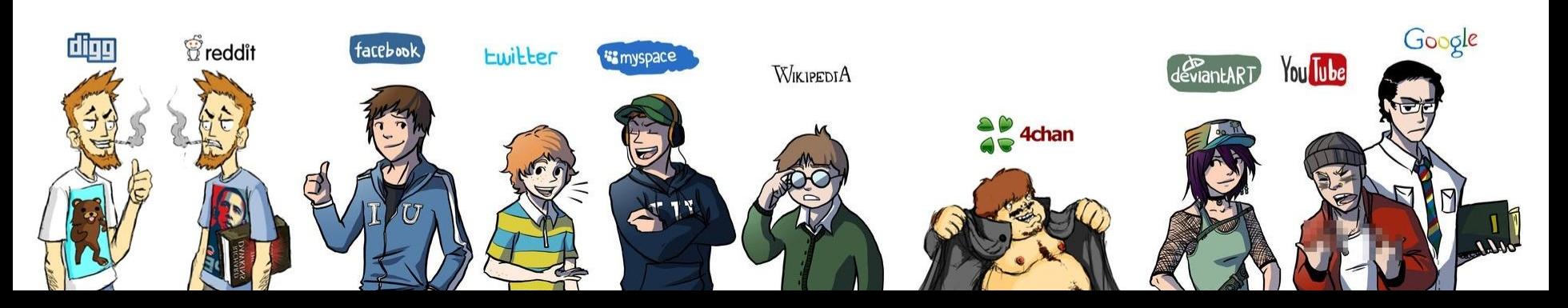